## Présentation des ressources numériques

• **Retrouvez les ressources en ligne sur mes-ressources-pedagogiques.editions-retz.com (voir page 2 de couverture).**

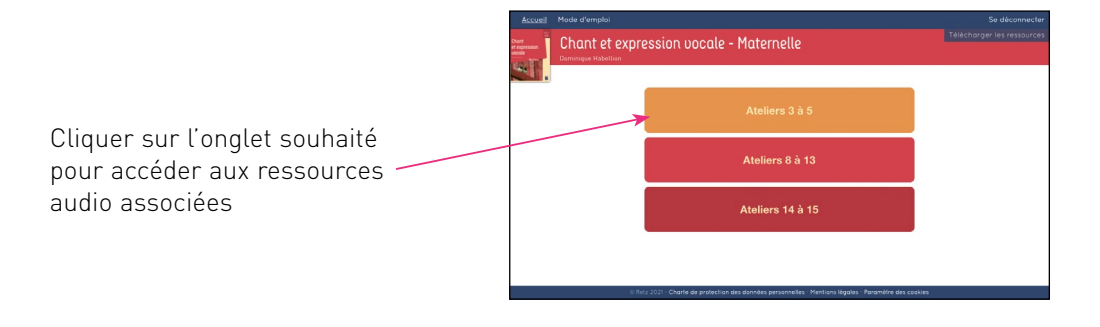

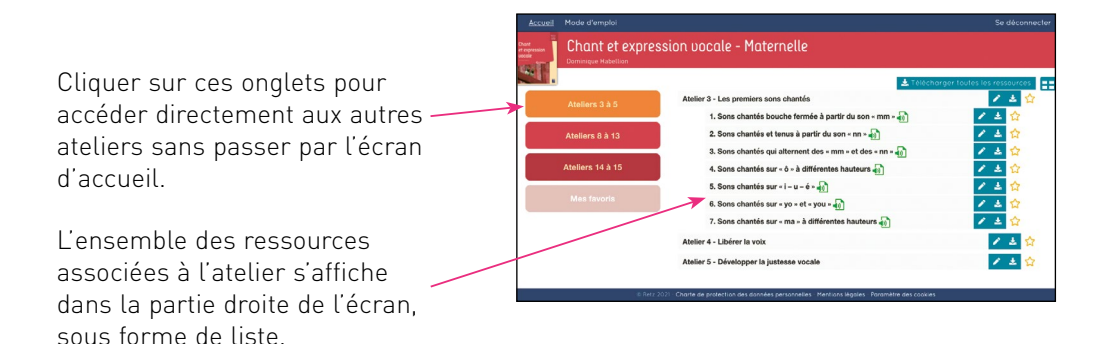